### Recursive graphics

Lecture 06.02 *By Marina Barsky*

### Recall: recursion

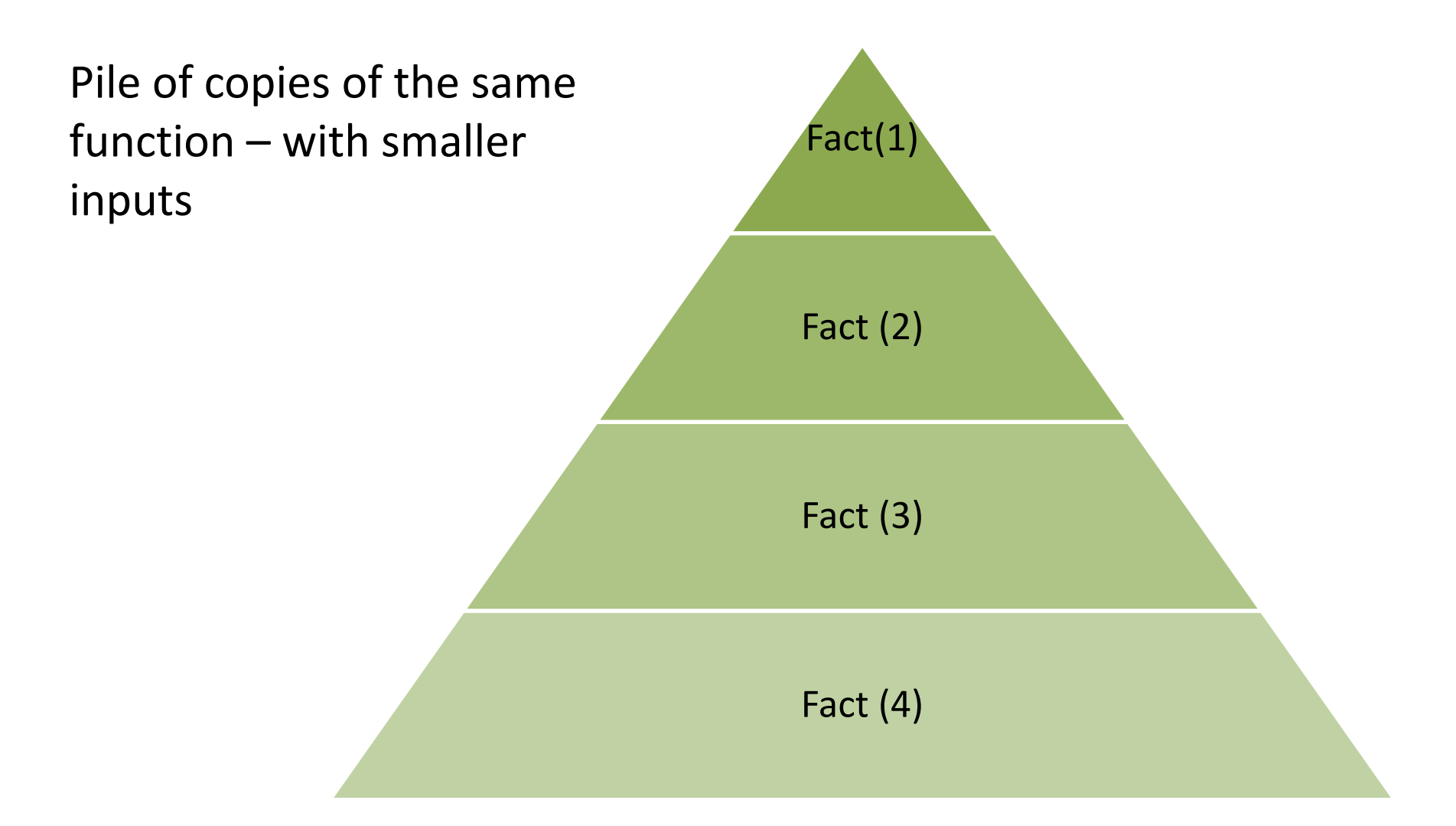

## Using turtle canvas as sketchpad

```
from turtle import *
```

```
reset()
```

```
forward(50)
left(90)
forward(100)
right(90)
color('blue')
width(5)
forward(100)
circle(50)
```
done()

# Identifying repeating patterns

• Drawing a triangle

```
def tri():
    """ draws a 
    triangle
    TT TT TT
    forward(100)
    left(120)
    forward(100)
    left(120)
    forward(100)
    left(120)
```
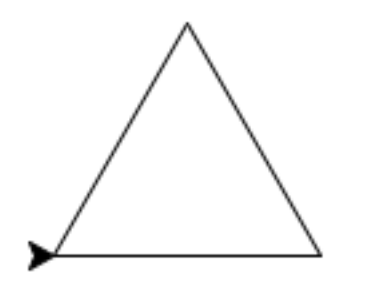

# Identifying repeating patterns

• Drawing a triangle … recursively

```
def tri():
    """ draws a 
    triangle
    TT TT TT
    forward(100)
    left(120)
    forward(100)
    left(120)
    forward(100)
    left(120)
```
def **tri\_rec**(n): if  $n == 0$ : return else: forward(100) left(120) **tri\_rec**(n-1)

tri  $rec(3)$ 

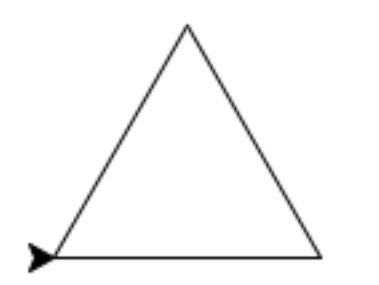

Could we create *any* regular n-gon?

# Identifying repeating patterns

• Drawing a triangle … recursively

```
def tri():
    """ draws a 
    triangle
    TV TV TV
    forward(100)
    left(120)
    forward(100)
    left(120)
    forward(100)
    left(120)
```
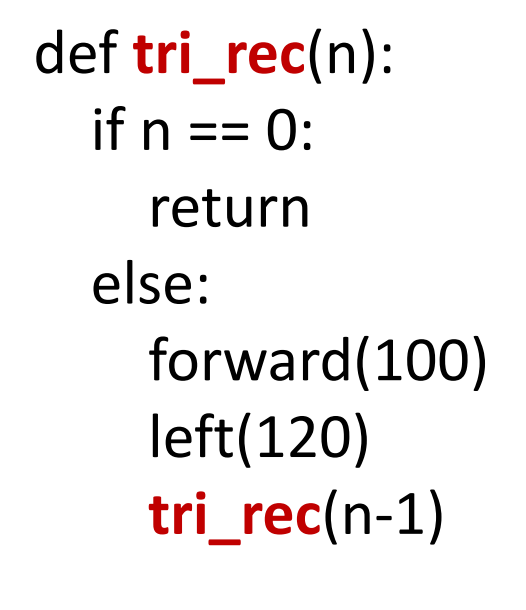

tri\_rec (3)

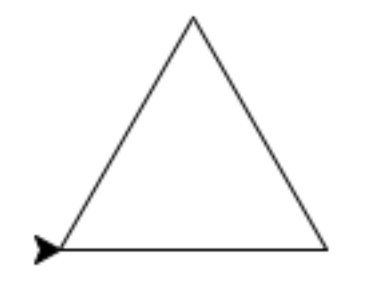

#### Generic n-gon

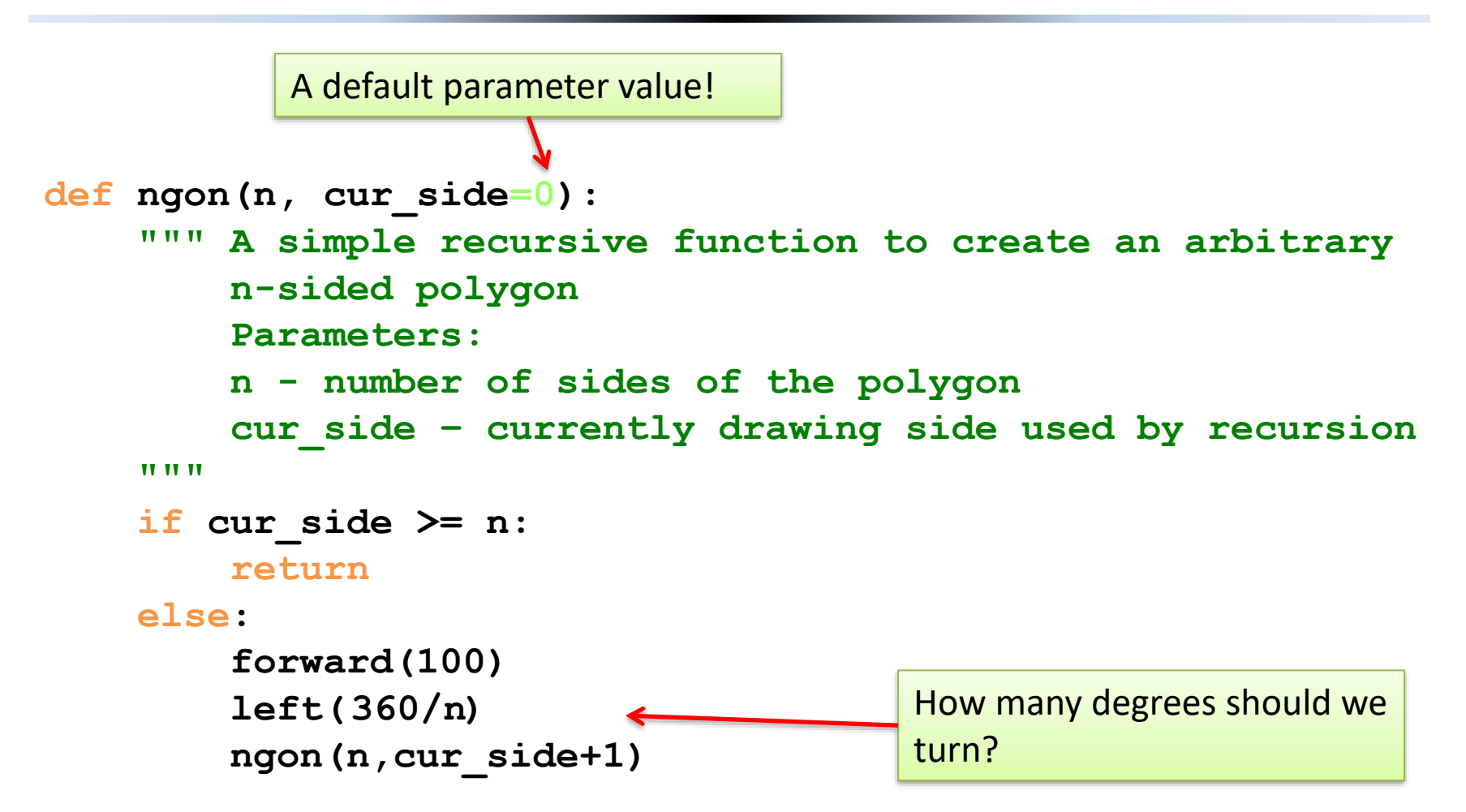

```
pencolor('red')
ngon(3)
pencolor('orange')
ngon(4)
pencolor('yellow')
ngon(5)
pencolor('green')
ngon(6)
pencolor('blue')
ngon(7)
```
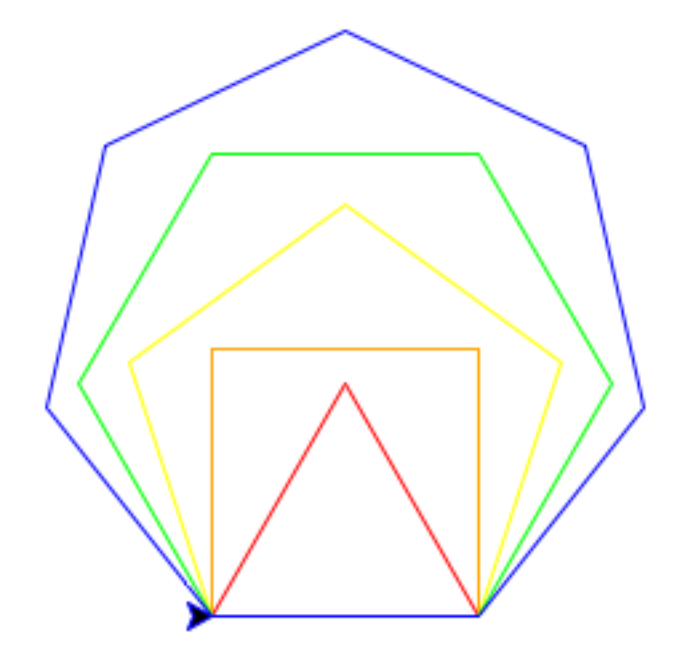

# ngon(n)

#### Drawing Spirals

#### Any self-similarity here?

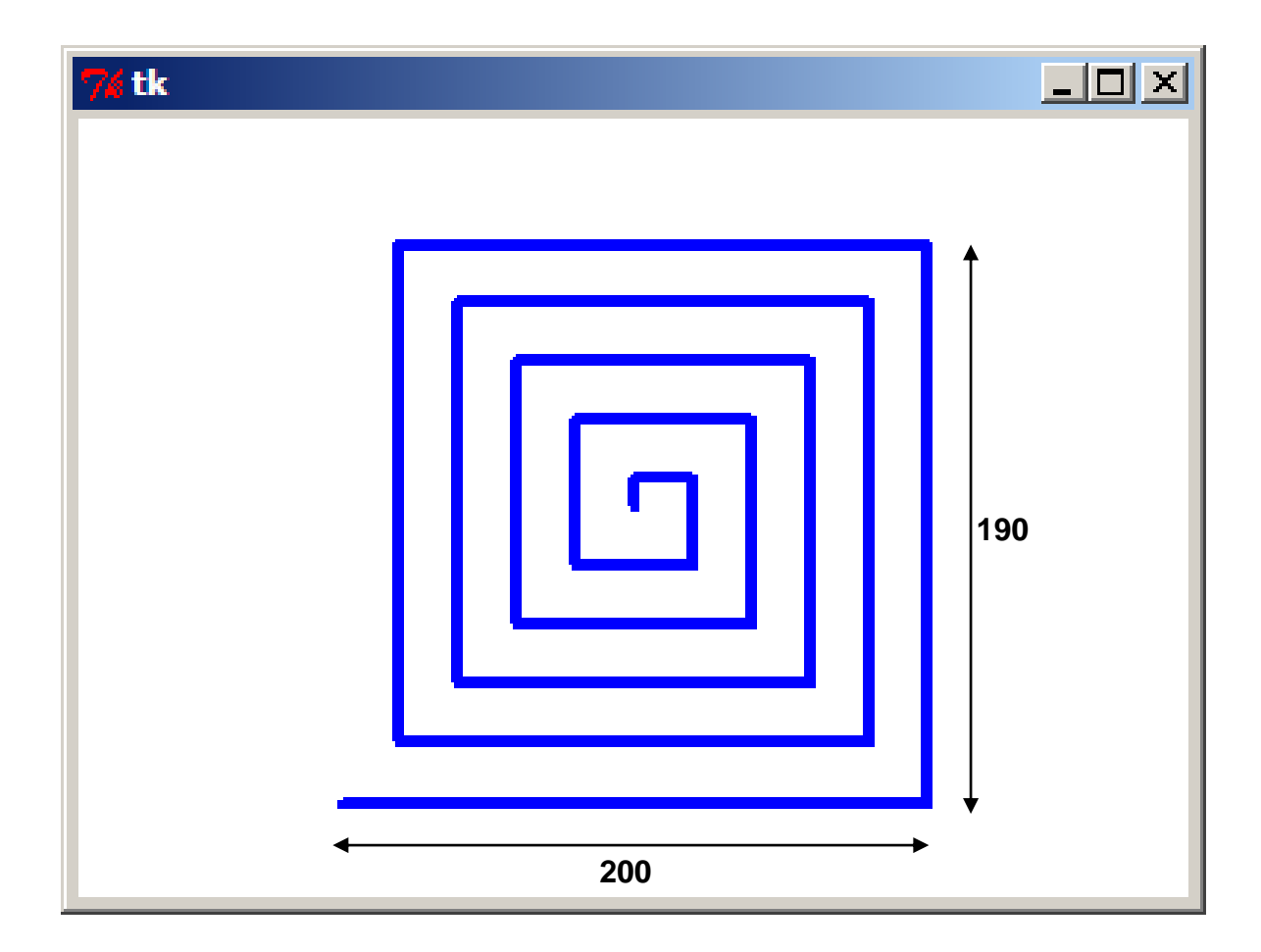

### Designing recursive drawing

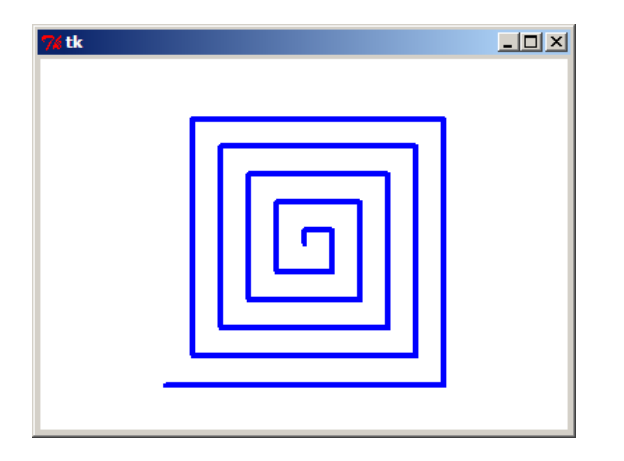

Designing any recursive program boils down to the same two pieces

#### **Base Case:**

#### Think about the SIMPLEST POSSIBLE case!

**Recursive Step:**

Do ONLY ONE STEP, and let recursion do the rest…

#### Recursion: stop when too small

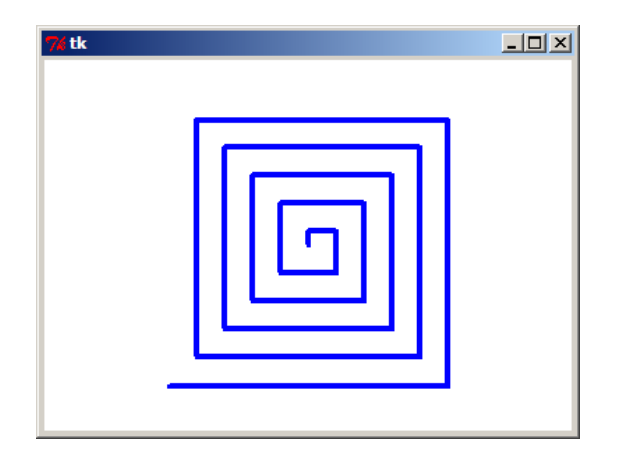

Designing any recursive program boils down to the same two pieces

Base Case:  $\bigcup$  if side len < 1: **def spiral\_square(side\_len): return else: forward(x) left(90) Recursive Step:**

**spiral\_square(side\_len -10)**

#### Recursion: stop after *n* steps

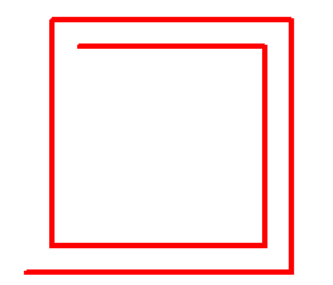

Designing any recursive program boils down to the same two pieces

**spiral\_square(200, 7)**

```
Base Case:
if n == 0: 
       def spiral_square(side_len, n):
                return
           else:
                forward(x)
                left(90)
Recursive Step:
```
**spiral\_square(side\_len-10, n-1)**

# Exercise in 2D

What does function *tea* draw?

```
def tea(size):
    """ Mystery! """
    forward(size)
```

```
left(90)
forward(size/2)
backward(size/2)
right(90)
```

```
right(90)
forward(size/2)
backward(size/2)
left(90)
```

```
backward(size)
```
# Exercise in 2D

#### What if I want to draw a double-headed axe?

```
def tea(size):
    """ Letter T """
    forward(size)
```
left(90) forward(size/2) backward(size/2) right(90)

right(90) forward(size/2) backward(size/2) left(90)

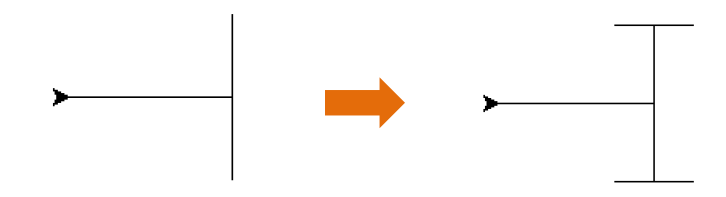

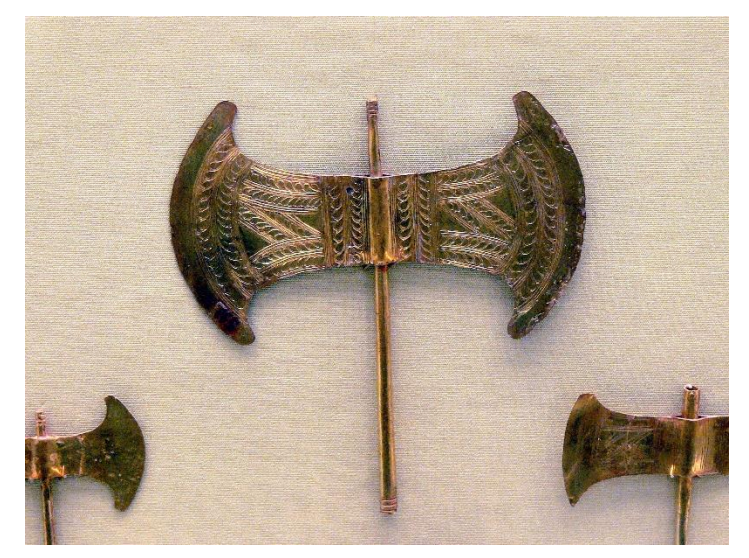

backward(size) An ornamented golden Minoan double axe, often spuriously called a labrys.

# Extend T

#### Simpler tea

- **def** tea(size): *""" letter T """* forward(size)
	- left(90) forward(size/2) backward(size/2) small tea(size/2) right(90)
	- right(90) forward(size/2) backward(size/2) small tea(size/2) left(90)

backward(size)

**def small\_tea(size)**: forward(size)

> left(90) forward(size / 2) backward(size / 2) right(90)

> right(90) forward(size / 2) backward(size / 2) left(90)

backward(size)

But 2 functions are the same – recursion!

#### Recursive tea

**def tea**(size, iteration): *""" letter T """* **if** iteration == 0: **return** forward(size) left(90) forward(size / 2) backward(size / 2) **tea**(size / 2, iteration -1) right(90) right(90) forward(size / 2) backward(size / 2) **tea**(size  $\left( \begin{array}{c} 2 \\ 1 \end{array} \right)$  iteration - 1) left(90) When to stop When finished one branch – make it into a smaller T!

backward(size)

# Fractals: recursive drawings

- When you look at fractal it has the same basic shape no matter how much you magnify it
- Nature:
	- Coastlines of continents
	- Snowflakes
	- Mountains
	- Trees or shrubs
- The fractal nature of these natural phenomena makes it possible for programmers to generate very realistic looking scenery for computer-generated movies.

#### Fractal: side-view tree

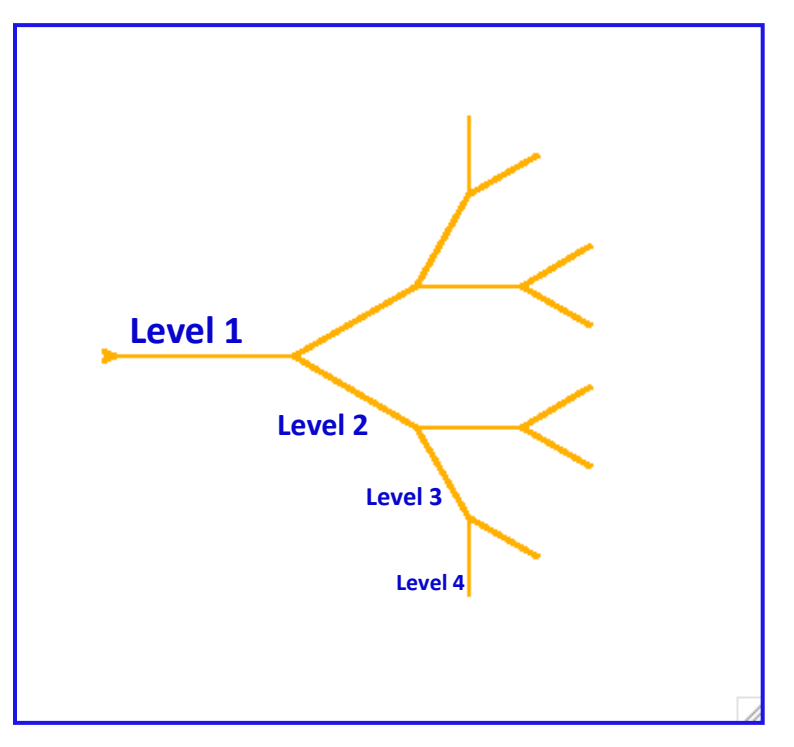

**sv\_tree( 100, 4 )**

- How to describe a tree using a fractal vocabulary?
- A tree is a trunk with:
	- Smaller tree to the left
	- Smaller tree to the right
- We can apply the recursive definition of a tree to both the smaller left and right trees.

**sv\_tree( trunk\_size, levels )**

#### Recursion in nature

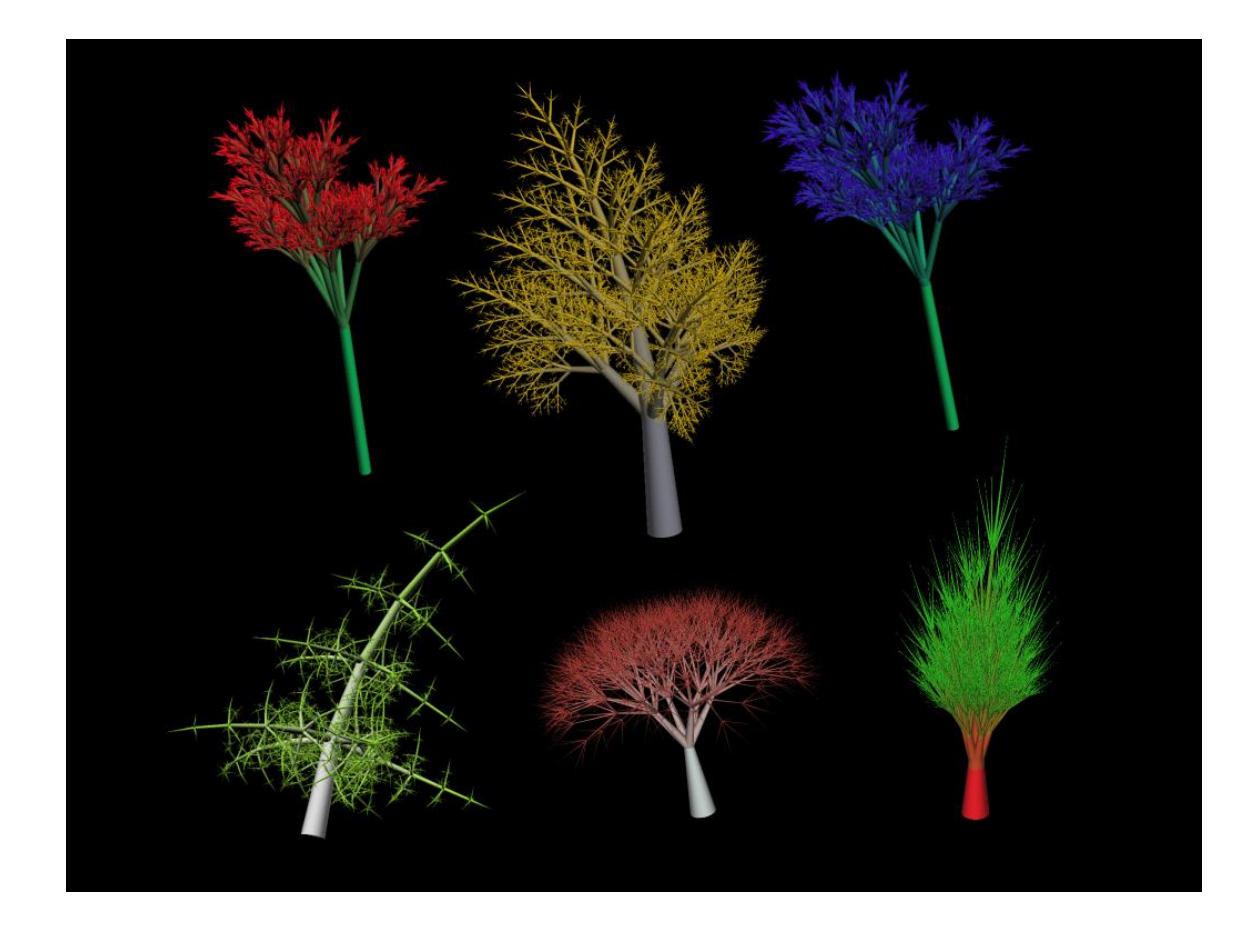

Key: self-similarity

### Fractals: emerging patterns

Mandelbrot set:

• <https://www.youtube.com/watch?v=2JUAojvFpCo>

Minskytron:

- <https://www.youtube.com/watch?v=lXsVWwPa7bc>
- <https://www.masswerk.at/minskytron/>

The pair of equations can be expressed succinctly as  $y = x \gg 4$ ;  $x + y >> 4$ ;

Demo:

- <http://hope.simons-rock.edu/~mbarsky/intro18/mandel/>
- <http://hope.simons-rock.edu/~mbarsky/intro18/minski/>